# Package 'stocc'

October 14, 2022

Type Package Title Fit a Spatial Occupancy Model via Gibbs Sampling Version 1.31 Date 2021-05-10 Author Devin S. Johnson Maintainer Devin S. Johnson <devin.johnson@noaa.gov> Description Fit a spatial-temporal occupancy models using a probit formulation instead of a traditional logit model. License CC0 Imports truncnorm, coda, Matrix, fields, rARPACK LazyLoad yes RoxygenNote 7.1.1 NeedsCompilation no Repository CRAN

Date/Publication 2021-05-11 17:30:06 UTC

# R topics documented:

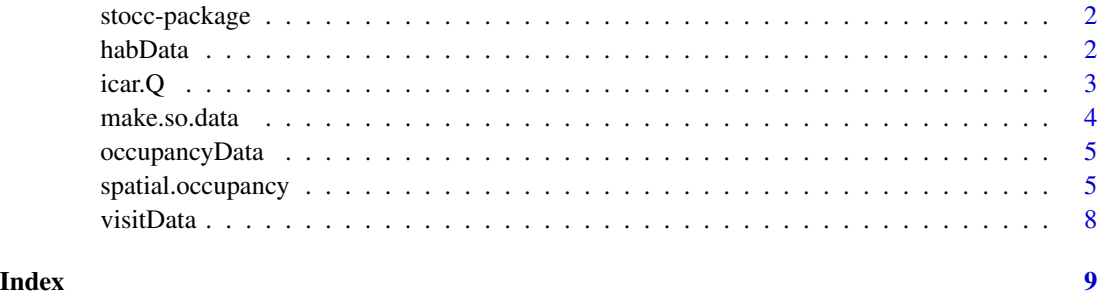

This package contains functions that fit a spatial occupancy model where the true occupancy is a function of a spatial process. An efficient Gibbs sampling algorithm is used by formulating the detection and occupancy process models with a probit model instead of the traditional logit based model.

# Details

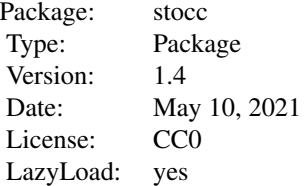

#### Author(s)

Devin S. Johnson

Maintainer: Devin S. Johnson <devin.johnson@noaa.gov>

habData *A simulated data set of environmental covariates*

#### Description

This data represents a simulated study area. The study area is a 40 x 40 grid of pixels. There are two variables, a factor variable (e.g., a habitat layer), as well as, a continuous covariate.

### Format

A data frame with 1600 observations on the following 5 variables.

site Site labels

- x Longitude coordinate
- y Latitude coordinate

habCov1 a factor with levels 1 2 3

habCov2 a numeric vector

#### <span id="page-2-0"></span> $i\text{car}.Q$  3

# Examples

```
data(habData)
image(x=seq(0.5,39.5,1), y=seq(0.5,39.5,1),
z=t(matrix(as.numeric(habData$habCov1),40)), main="habData: Factor environmental covariate",
xlab="x", ylab="y", col=rainbow(3))
dev.new()
image(x=seq(0.5,39.5,1), y=seq(0.5,39.5,1),
z=t(matrix(habData$habCov2,40)), main="habData: Continuous environmental covariate",
```

```
xlab="x", ylab="y", col=terrain.colors(50))
```
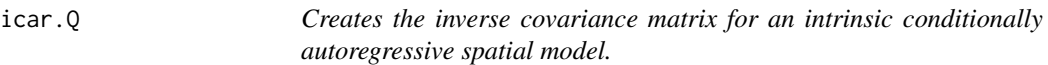

# Description

This function creates the ICAR precision matrices used in the spatial models

# Usage

 $icar.Q(xy, threshold, rho = 1, fun = FALSE)$ 

# Arguments

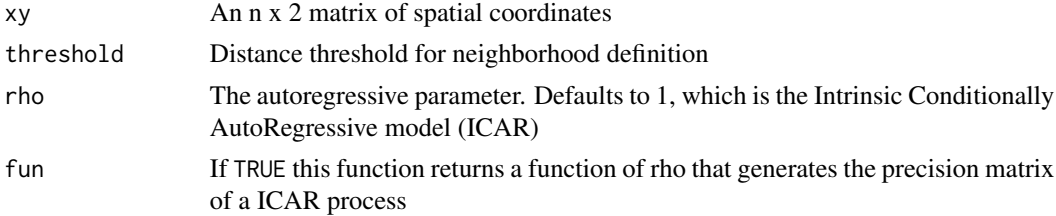

# Details

Constructs the inverse covariance matrix (aside from scaling) for the ICAR model

### Value

An n x n matrix

# Author(s)

Devin S. Johnson <devin.johnson@noaa.gov>

<span id="page-3-1"></span><span id="page-3-0"></span>

This function takes an observation data frame and a data frame of site characteristics and combines them together for analysis with the [spatial.occupancy](#page-4-1) function.

# Usage

make.so.data(visit.data, site.data, names)

# Arguments

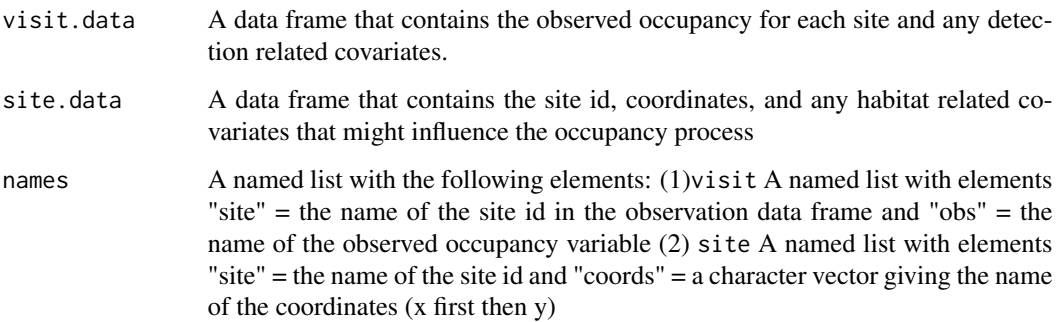

# Details

This function combines the two data frames and assigns names so that spatial.occupancy knows which columns to use. It also performs some rudimentary error checking to make sure the data is in the proper form (e.g., the site IDs in the visit data frame must be contained in the site IDs for the site data frame)

#### Value

An so.data object is a list with elements equal to the two data frames. Attributes are set giving the names of columns of interest

### Author(s)

Devin S. Johnson <devin.johnson@noaa.gov>

<span id="page-4-0"></span>This data represnts truth with regards to occupancy in the simulated study area. The probability of occupancy was simulated as  $pnorm(\emptyset, X+K \text{ alpha}, 1, lower=FALSE)$ , where K and alpha were constructed from a reduced rank is an ICAR process with precision  $(tau) = 0.3$  and gamma =  $c(-1)$ , 0, 0, 1)

### Format

A data frame with 1600 observations on the following 5 variables.

site Site labels

x Longitude coordinate

y Latitude coordinate

psi True probability of occupancy

psi.fix The fixed effects portion of the occupancy process map

occ True realized occupancy

### Examples

```
data(occupancyData)
##
## Blue points represent realized occupancy.
##
image(x=seq(0.5,39.5,1), y=seq(0.5,39.5,1), z=t(matrix(occupancyData$psi,40)),
xlab="x", ylab="y", main="Occupancy process with realized occupancy")
points(occupancyData$x[occupancyData$occ==1], occupancyData$y[occupancyData$occ==1],
pch=20, cex=0.25, col="blue")
```
<span id="page-4-1"></span>spatial.occupancy *Fit a spatial occupancy model using Gibbs sampling*

#### **Description**

This function fits a spatial occupancy model where the true occupancy is a function of a spatial process. An efficient Gibbs sampling algorithm is used by formulating the detection and occupancy process models with a probit model instead of the traditional logit based model.

### Usage

```
spatial.occupancy(
  detection.model,
  occupancy.model,
  spatial.model,
  so.data,
  prior,
  control,
  initial.values = NULL
)
```
# Arguments

```
detection.model
```
A formula object describing the detection portion of the occupancy model. The variables described by the detection model are located in the visit data frame of the so.data.

```
occupancy.model
```
A formula object describing the fixed effects portion of the spatial occupancy process. The variables described by the occupancy model are located in the site data frame of an so.data object.

- spatial.model A named list object describing the spatial component of the occupancy process. Currently the only possible models are ICAR, restricted spatial regression, process convolution models, and no spatial model (i.e., eta = 0). Thus, spatial.model=list(model="icar",threshold= ), spatial.model=list(model="rsr", threshold=, moran.cut=), spatial.model=list(model="proc.conv", knots=), and spatial.model=list(model="none") are the only forms that are accepted at present. The threshold component is used the create neighborhoods in the ICAR and RSR models. All sites within distance threshold of site i are considered neighbors of site i. The moran.cut component is the cut-off for selecting the spatial harmonics used in the restricted spatial regression model. The value must be between 1 and N and implies that the eigen vectors associated with the largest moan.cut eigen values are used for the basis functions. The item knots are xy locations of the discrete process convolution knots.
- so.data An so.data object containing the observed occupancies, detection covariates, site covariates, and site coordinates. This is created via the [make.so.data](#page-3-1)
- prior A named list that provides the parameter values for the prior distributions. At the current time the elements of the list must contain a.tau and b.tau which are the parameters for the gamma prior on the spatial process parameter in the occupancy model. Other elements may include Q.b and mu.b which are the tolerance and mean for the beta vector (detection parameters). Also Q.g and mu.g which are the prior parameters for the occupancy model. If the Q.b and Q.g are left out, the default is  $Q.b = 0$  and  $Q.g = 0$  (i.e., flat priors). If mu.b and mu.g are left out, the default is zero vectors.
- control A named list with the control parameters for the MCMC. The elements of the list must include: (1) burnin is the number of iterations of burnin, (2) iter is the total number of iterations retained for the MCMC sample, and (3) thin is

<span id="page-5-0"></span>

the thining rate of the chain. The real number of MCMC iterations is equal to iter\*thin of which iter - burnin are retained for posterior summary.

initial.values A named list that can include any or all of the following vectors or scalers (1) beta, a vector of initial values for the detection parameters, (2) gamma, a vector or initial values for the occupancy model, and (3) tau, an initial value for the spatial precision parameter.

# Details

A Gibbs sampler is run to draw an MCMC sample of the spatial occupancy parameters beta (detection parameters), gamma (the occupancy parameters), psi (the model occupancy generating process), and the realized occupancy.

### Value

A list with the following elements:

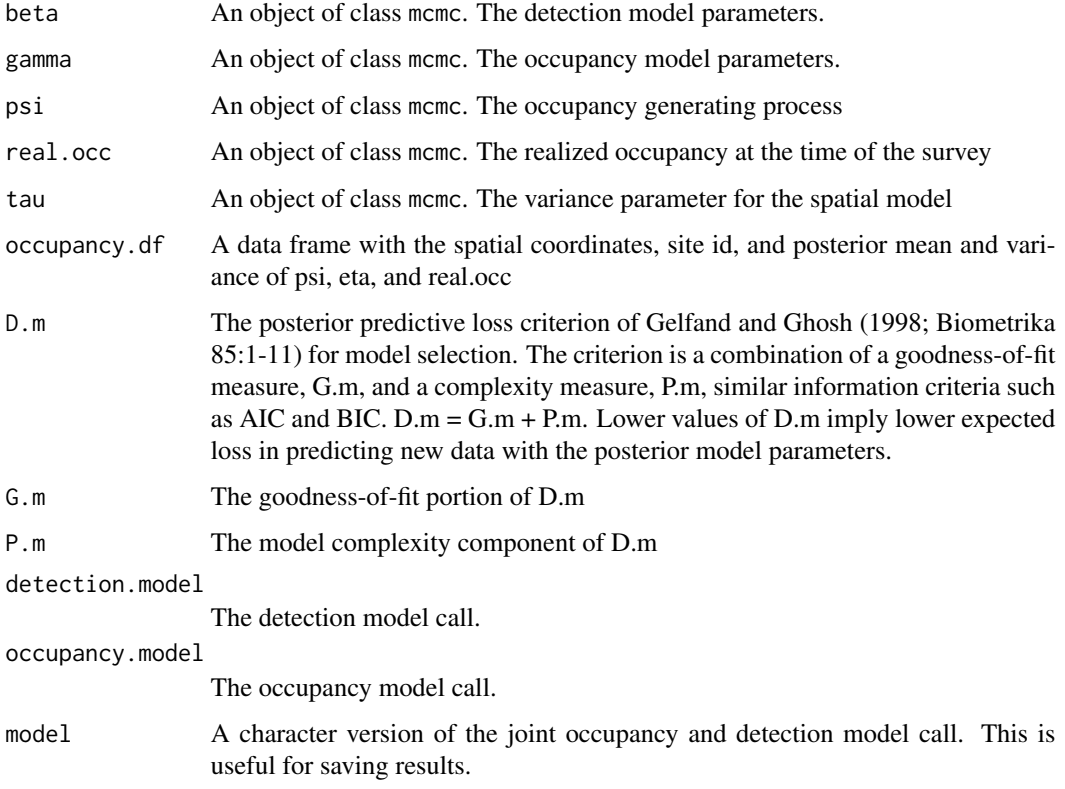

#### Author(s)

Devin S. Johnson <devin.johnson@noaa.gov>

<span id="page-7-0"></span>

Data set representing a simulated survey of the 40 x 40 study area. Approximately 1/3 of the 1600 sites were visited at least once. Those sites that were surveyed were visited a random number of times with an average of 2.5 visits. Detection was simulated as a function of 2 covariates, a continuous one (cov1) and a factor (cov2). These are NOT the same as the cov1 and cov2 of the habData data frame. The coefficients used were beta =  $c(1, 0, 0.5, 1, 0)$ . Thus detection given occupancy of site i at time  $j = pnorm(0, X\$  \*  $beta, lower = FALSE)$ .

#### Format

A data frame with 1340 observations on the following 6 variables.

site Site labels

x Longitude coordinate

y Latitude coordinate

detCov1 a numeric vector

detCov2 a factor with levels 0 1 2 3

obs a numeric vector

# Examples

```
data(visitData)
data(occupancyData)
##
## Blue points represent visited sites and green circles represent confirmed occupancy.
##
image(x=seq(0.5,39.5,1), y=seq(0.5,39.5,1), z=t(matrix(occupancyData$psi,40)),
xlab="x", ylab="y", main="Occupancy process with visits")
points(visitData$x[visitData$obs==1], visitData$y[visitData$obs==1], col="green")
points(visitData$x, visitData$y, col="blue", pch=20, cex=0.25)
```
# <span id="page-8-0"></span>Index

∗ datasets habData, [2](#page-1-0) visitData, [8](#page-7-0)

habData, [2](#page-1-0)

icar.Q, [3](#page-2-0)

make.so.data, [4,](#page-3-0) *[6](#page-5-0)*

occupancyData, [5](#page-4-0)

spatial.occupancy, *[4](#page-3-0)*, [5](#page-4-0) stocc *(*stocc-package*)*, [2](#page-1-0) stocc-package, [2](#page-1-0)

visitData, [8](#page-7-0)